Fusion d'images médicales pour la neurochirurgie

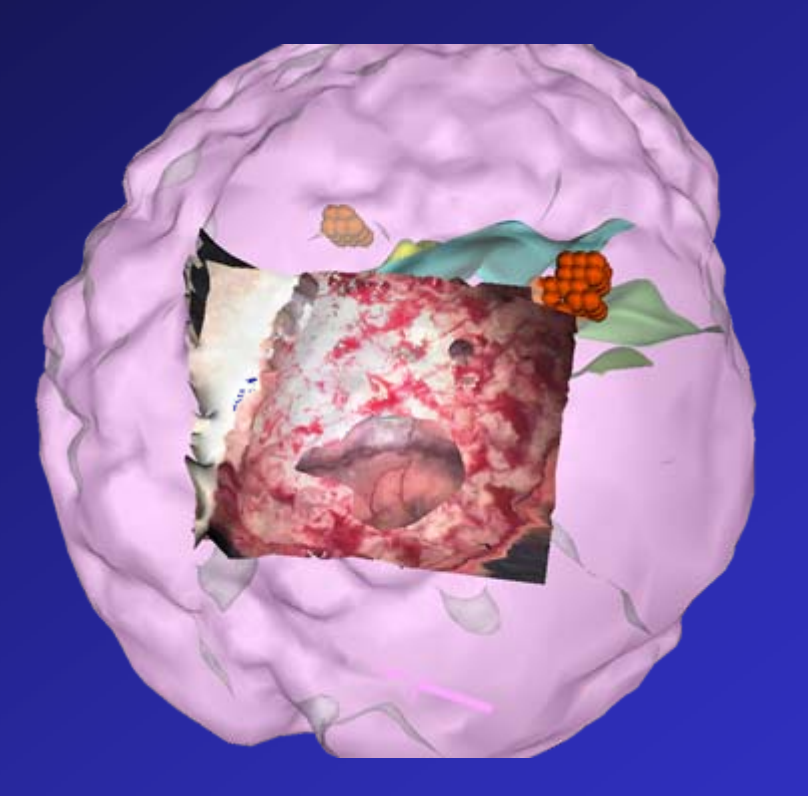

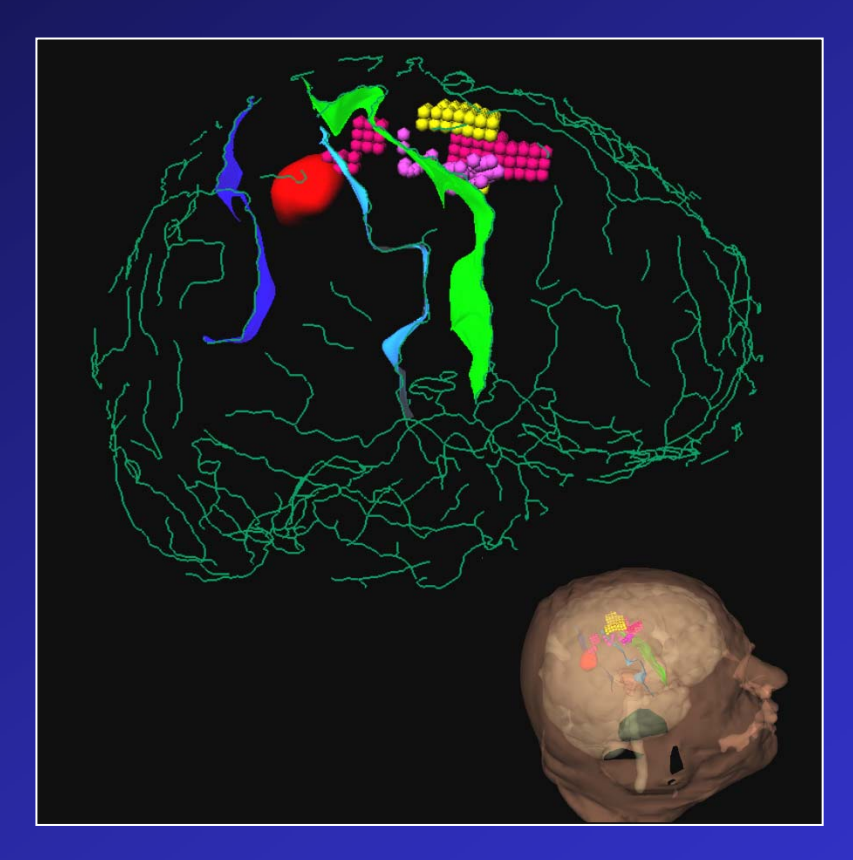

Pierre Jannin CR1 INSERM Laboratoire IDM – Visages INRIA-INSERMUniversité de Rennes 1, France

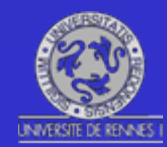

# Un travail d'équipe

- • Etudiants thèse :
	- C. Grova
	- O.J. Fleig
	- M. Raimbault
	- P. Paul
- • Neurochirurgiens :
	- J.M. Scarabin
	- X. Morandi, E. Seigneuret
- $\bullet$  Chercheurs :
	- B. Gibaud
- • Collaborations industrielles :
	- Carl Zeiss
	- Medtronic SNT
	- Adicor
- • Institutionnels :
	- Région Bretagne
	- IRISA-INRIA, INSERM, Université de Rennes 1

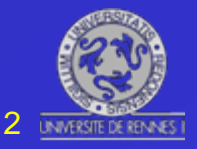

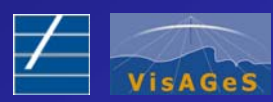

ZINANI QI

#### Imagerie Médicale

#### « Voir dans le corps de manière non invasive »

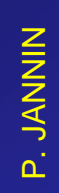

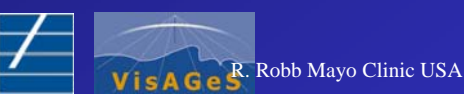

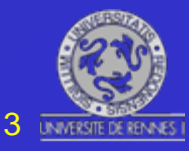

#### Image Médicale Numérique

*Pixel = 12*

#### Mesures de propriétés physiques ou métaboliques des structures vivantes

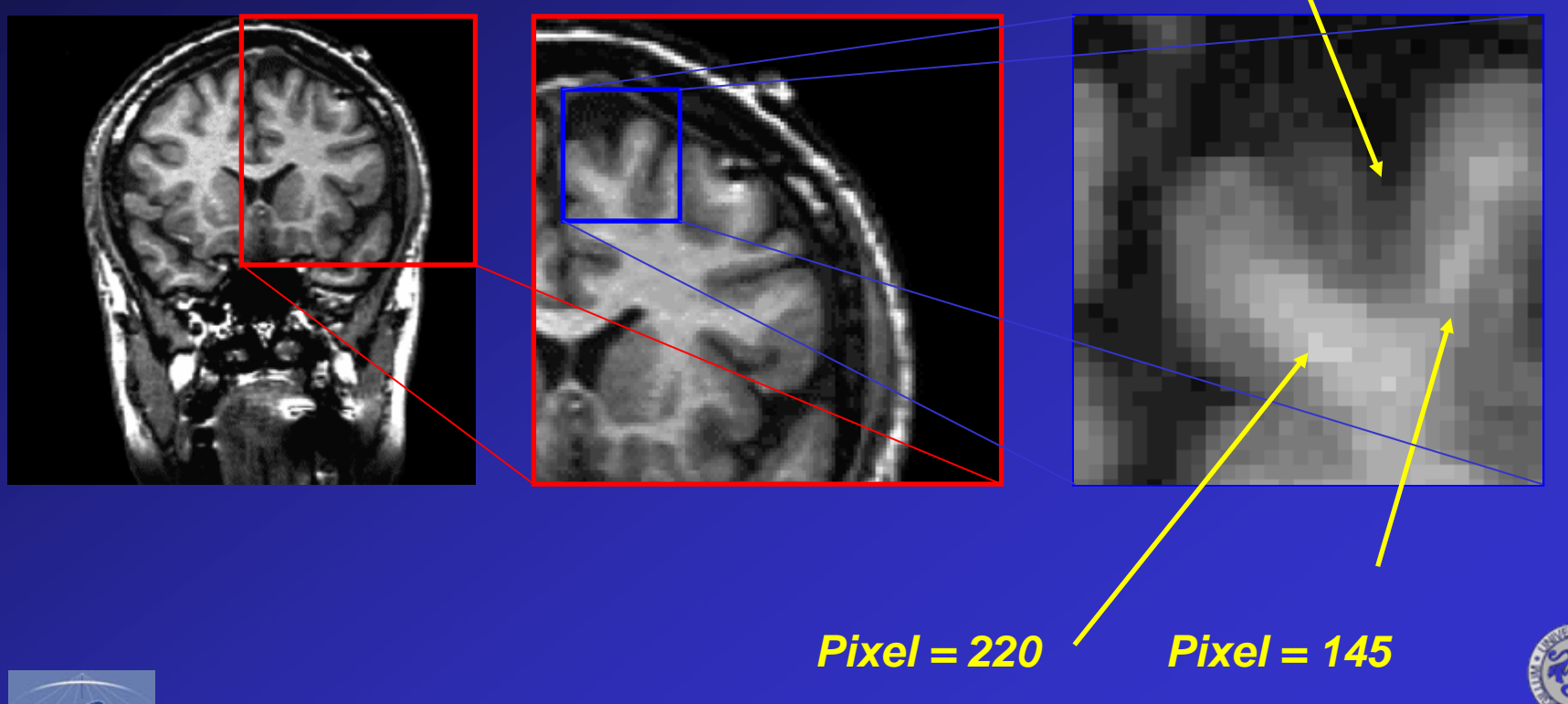

ZINANI QI

P. JANNIN

4

#### Imagerie Anatomique : Scanner X

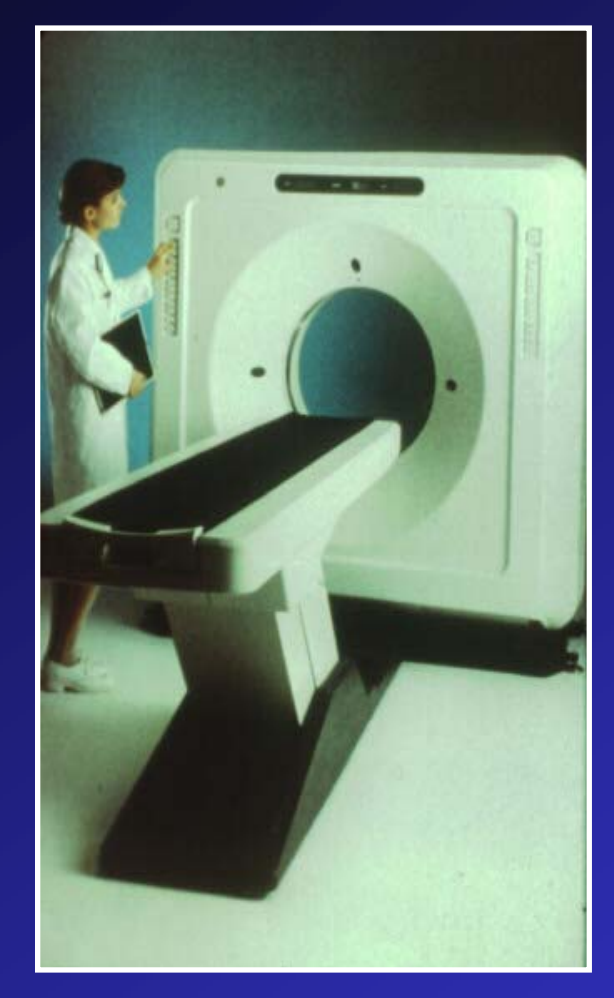

- •Atténuation des tissus - Rayons X
- •Structures osseuses

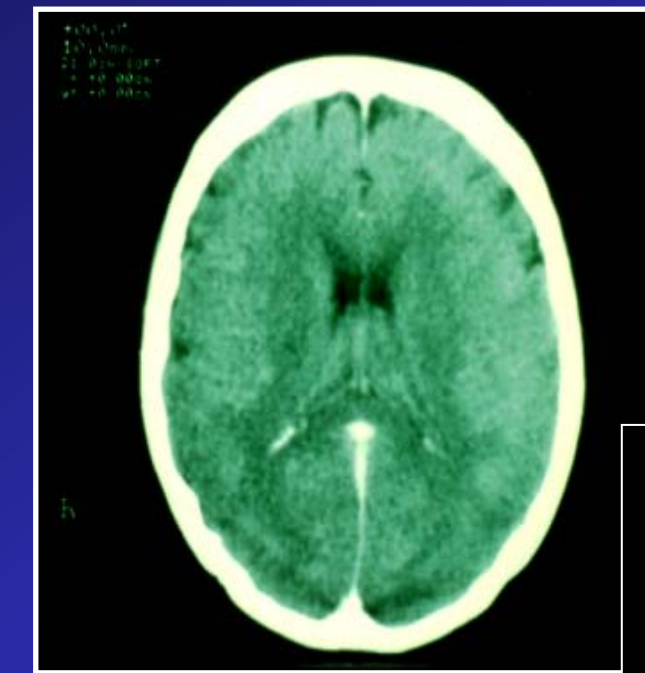

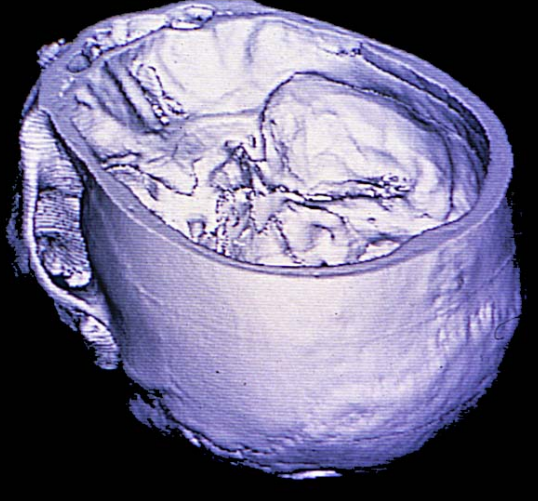

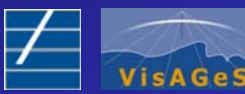

ZINANI QI

#### Imagerie Anatomique : IRM

#### $\bullet$ Imagerie Résonance Magnétique

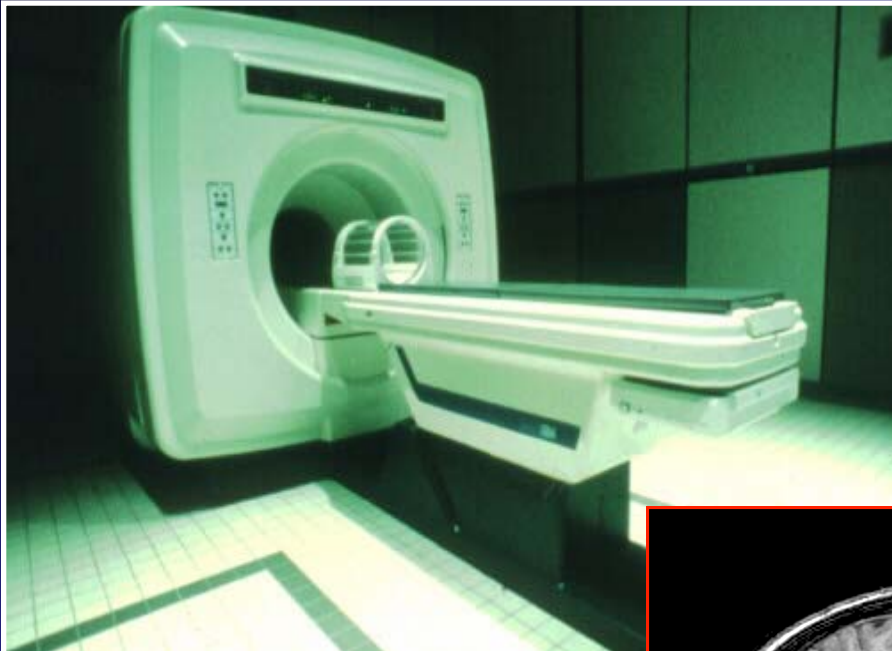

- •Densité des protons – RMN
- • Structures molles (présence d'eau)

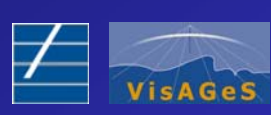

ZINANI QI

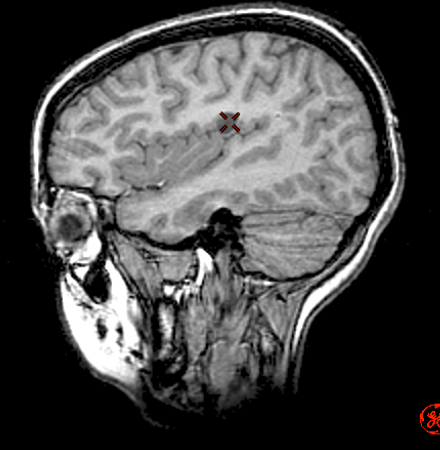

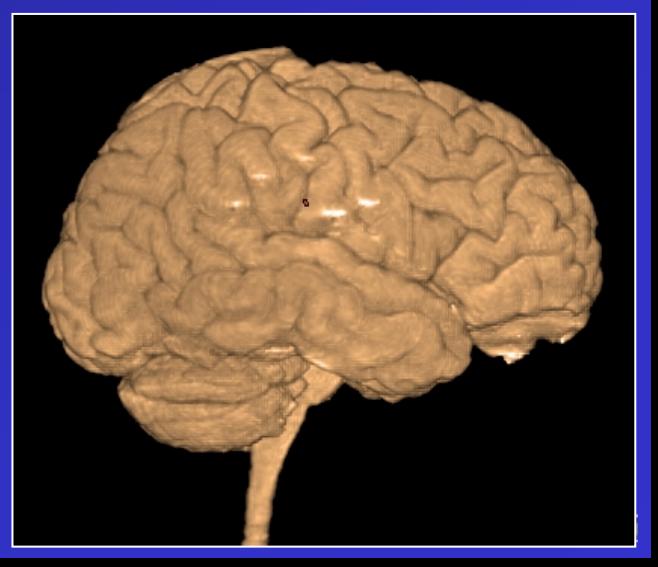

### Imagerie Fonctionnelle : TEMP

#### $\bullet$ Tomographie d' Emission Mono Photonique

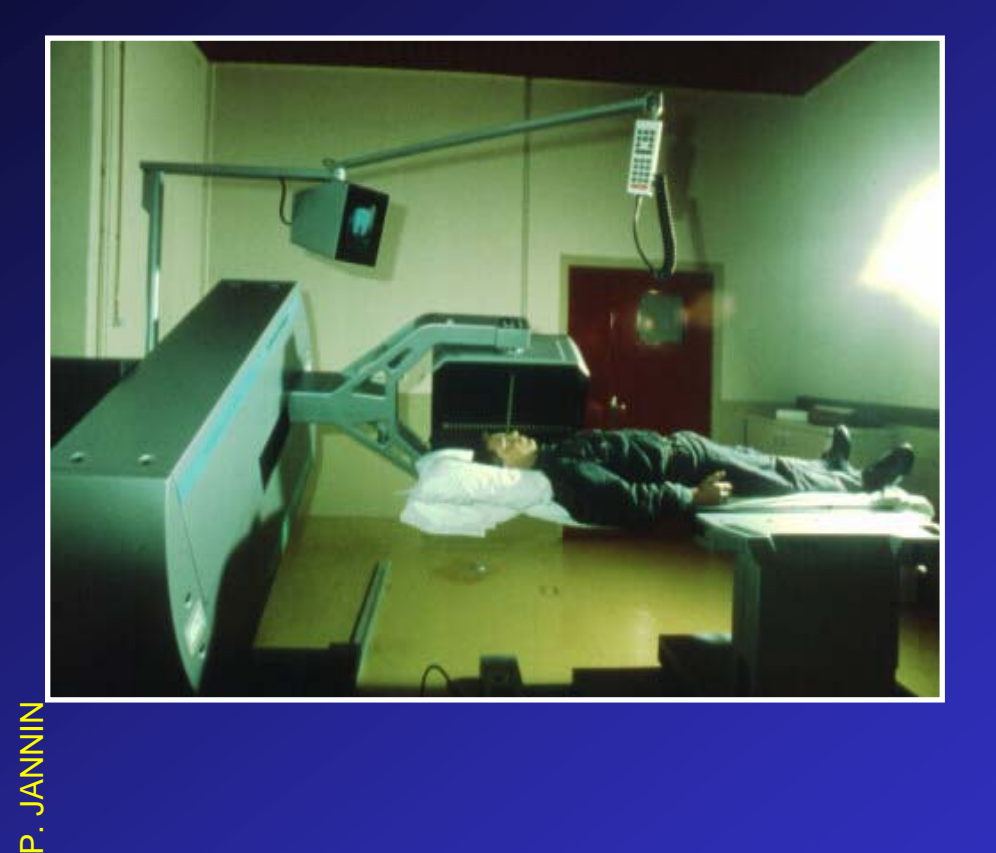

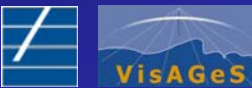

- • Distribution et fixation d'un traceurmarqué (radioactif)
- •Hyper ou hypo débit sanguin

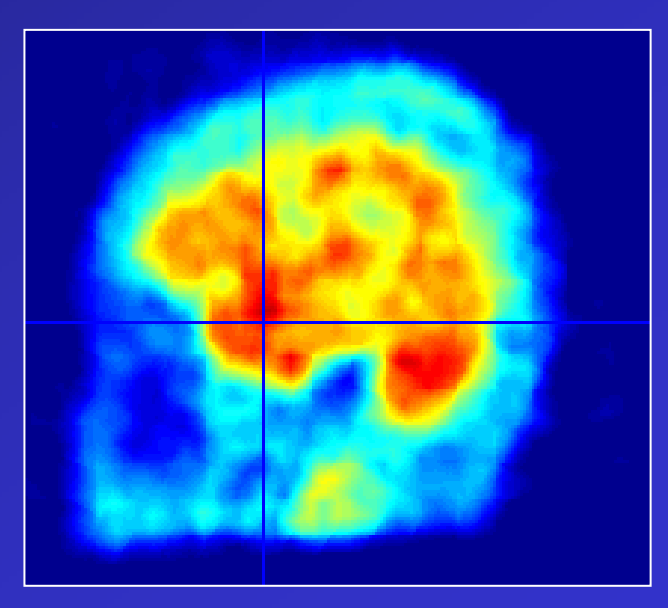

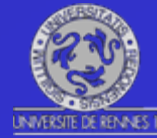

7

### Imagerie Fonctionnelle : IRMf

#### $\bullet$ IRM fonctionnelle

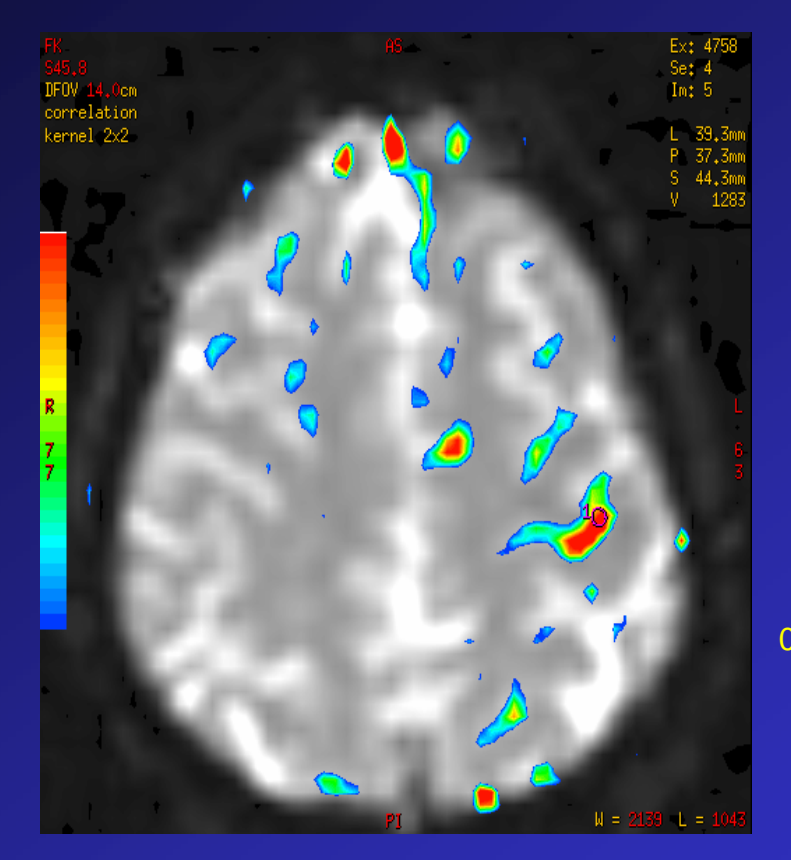

- • Débit sanguin local en relation avec l'activité cérébrale
- $\bullet$  Liée à la mesure d'oxygène dans le sang
- • Fonctions cérébrales
	- Motricité, somesthésie, langage, vision, audition, …

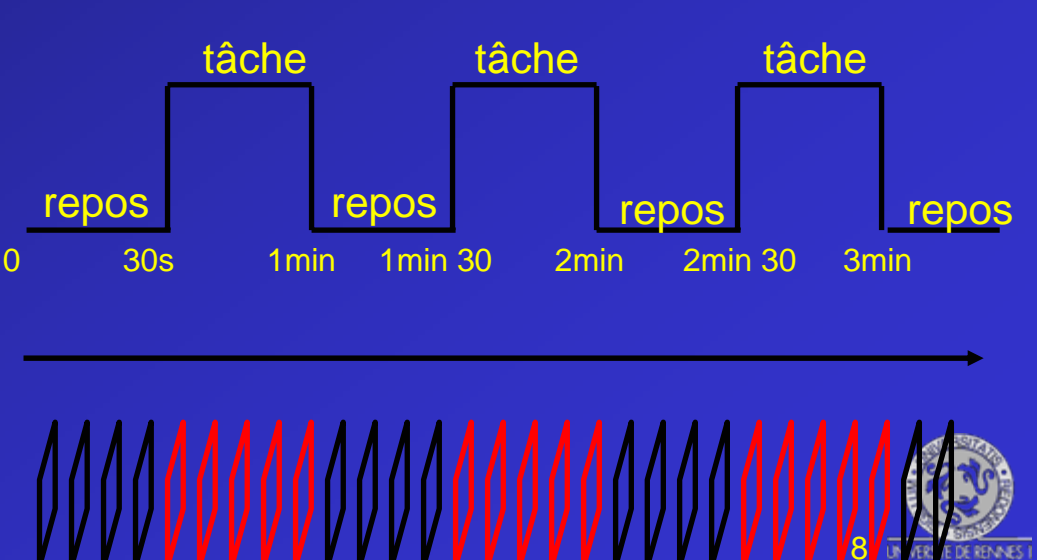

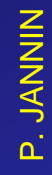

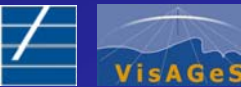

### Imagerie Fonctionnelle : MEG

 $\bullet$ 

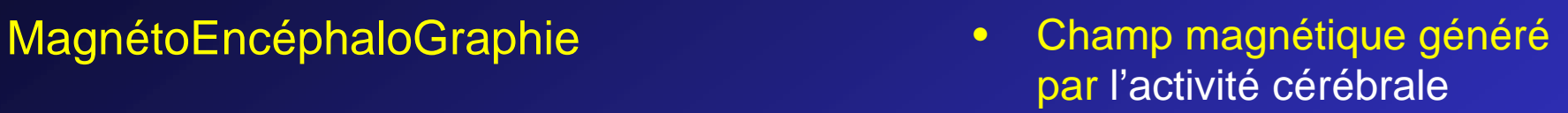

 $\bullet$ 37 capteurs (SQUID)

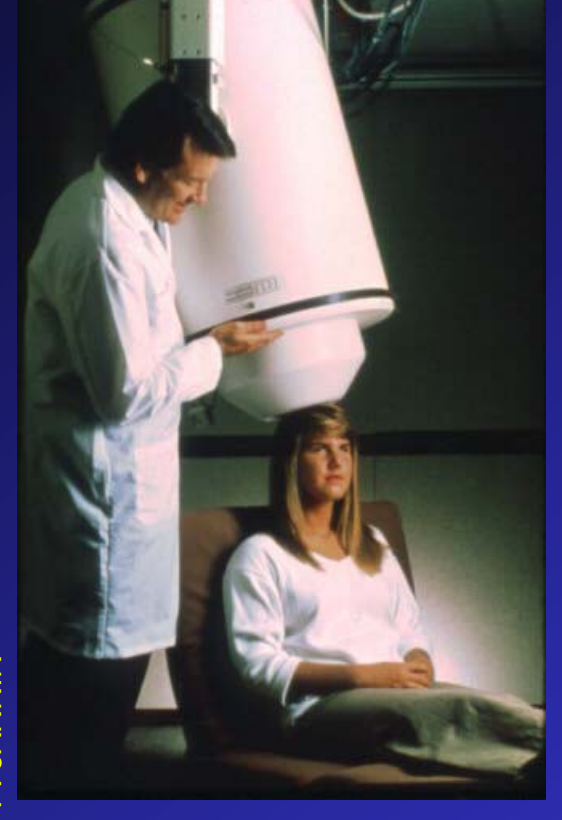

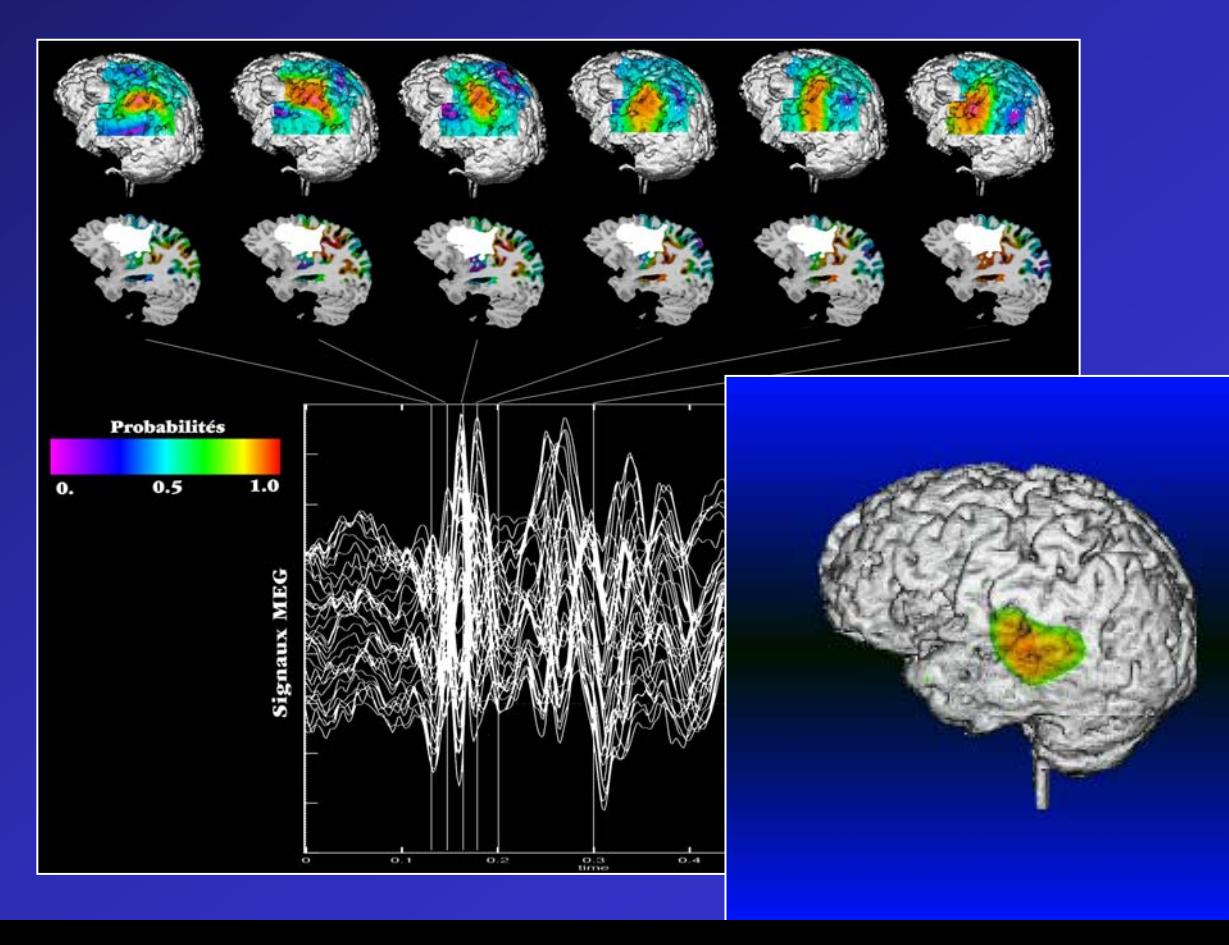

**NINNIN** ZINANI QI

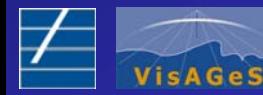

#### Fusion et Recalage d'Images

- $\bullet$ Complémentarité des images
- $\bullet$ Besoin de fusionner, de confronter
- $\bullet$  Mettre dans une même image, dans un même repère géométrique,
- Pouvoir faire le lien entre les images

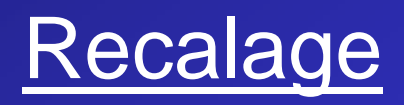

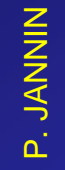

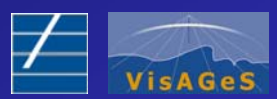

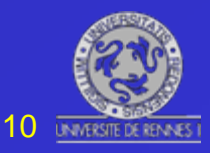

### Recalage d'Images

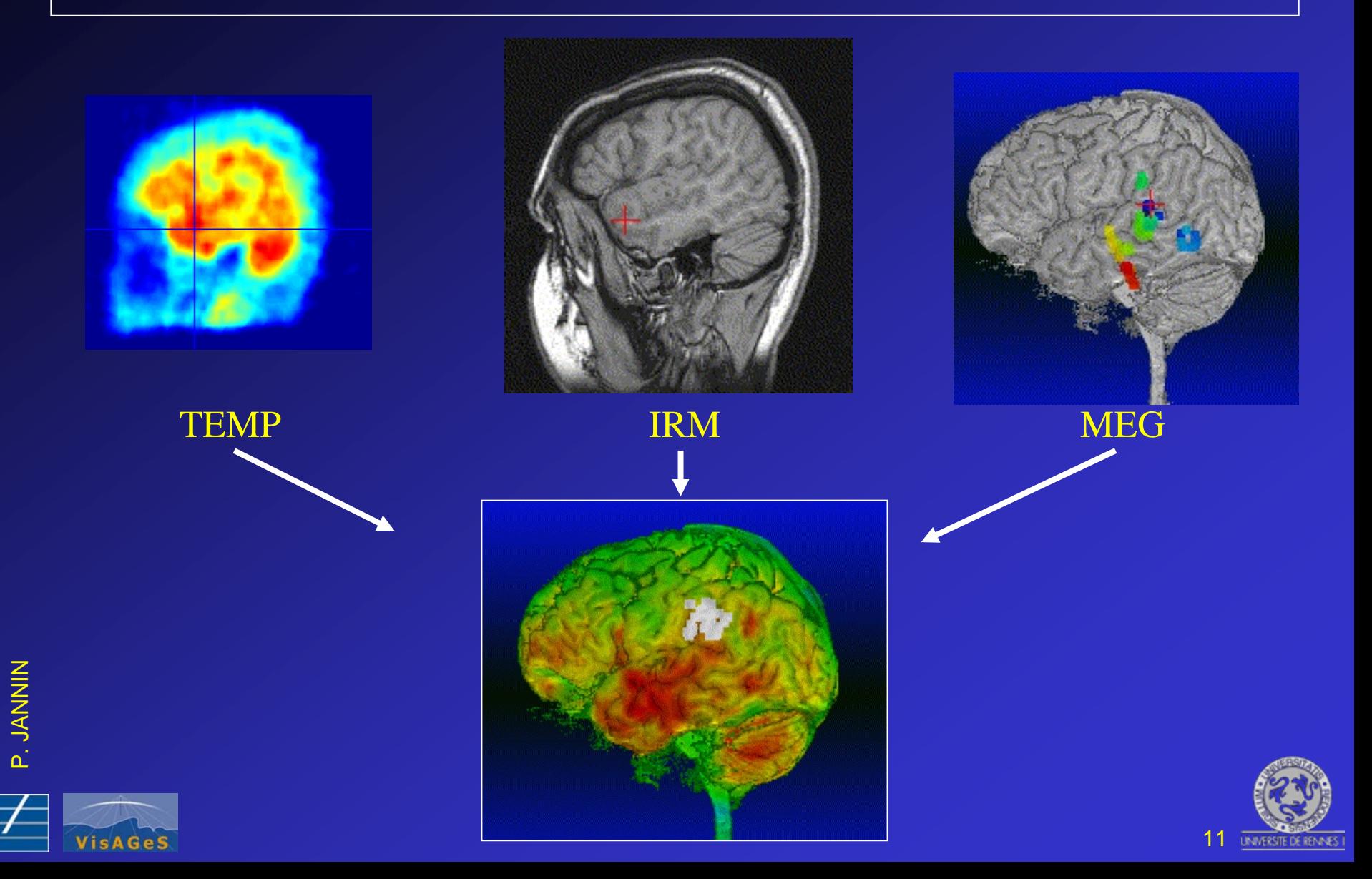

#### Recalage : Pourquoi ?

• Les images ne sont pas acquises dans des mêmes conditions.

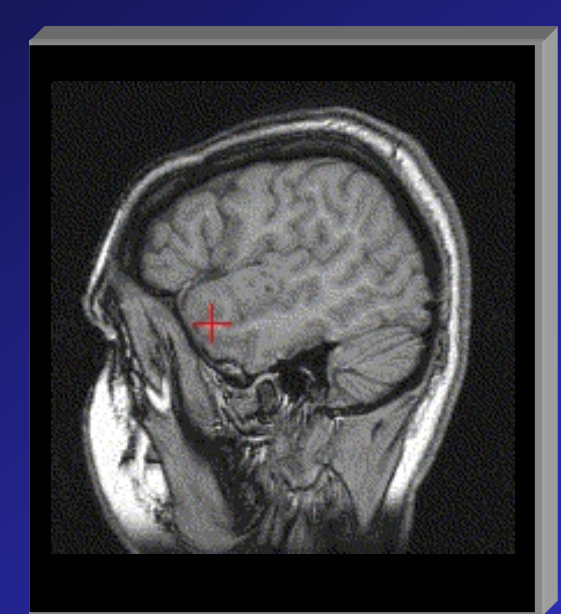

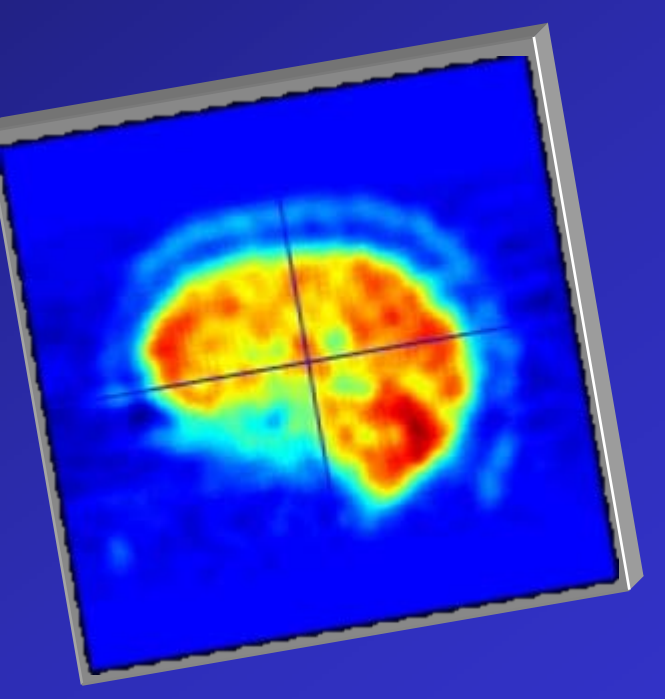

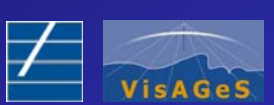

ZINANI QI

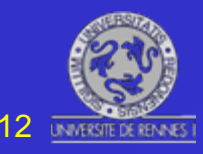

#### Recalage : Pourquoi ?

 $\bullet$  Les images ne sont pas acquises dans des mêmes conditions.

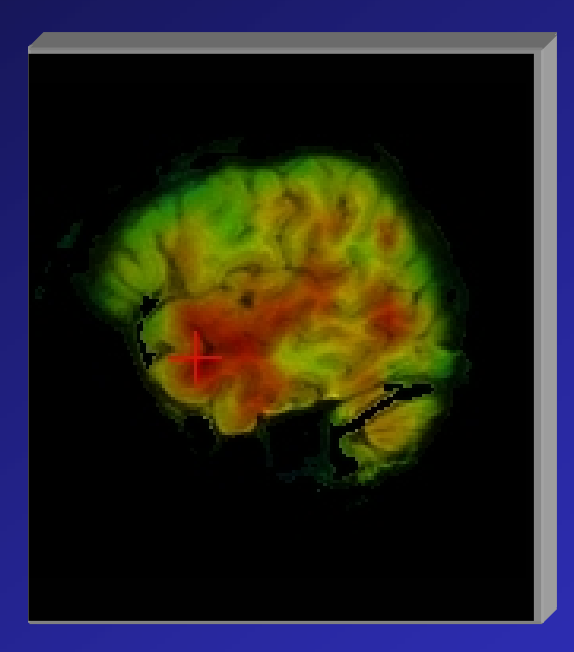

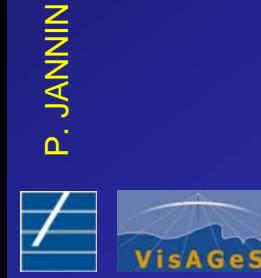

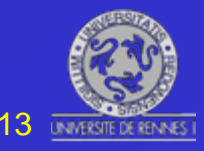

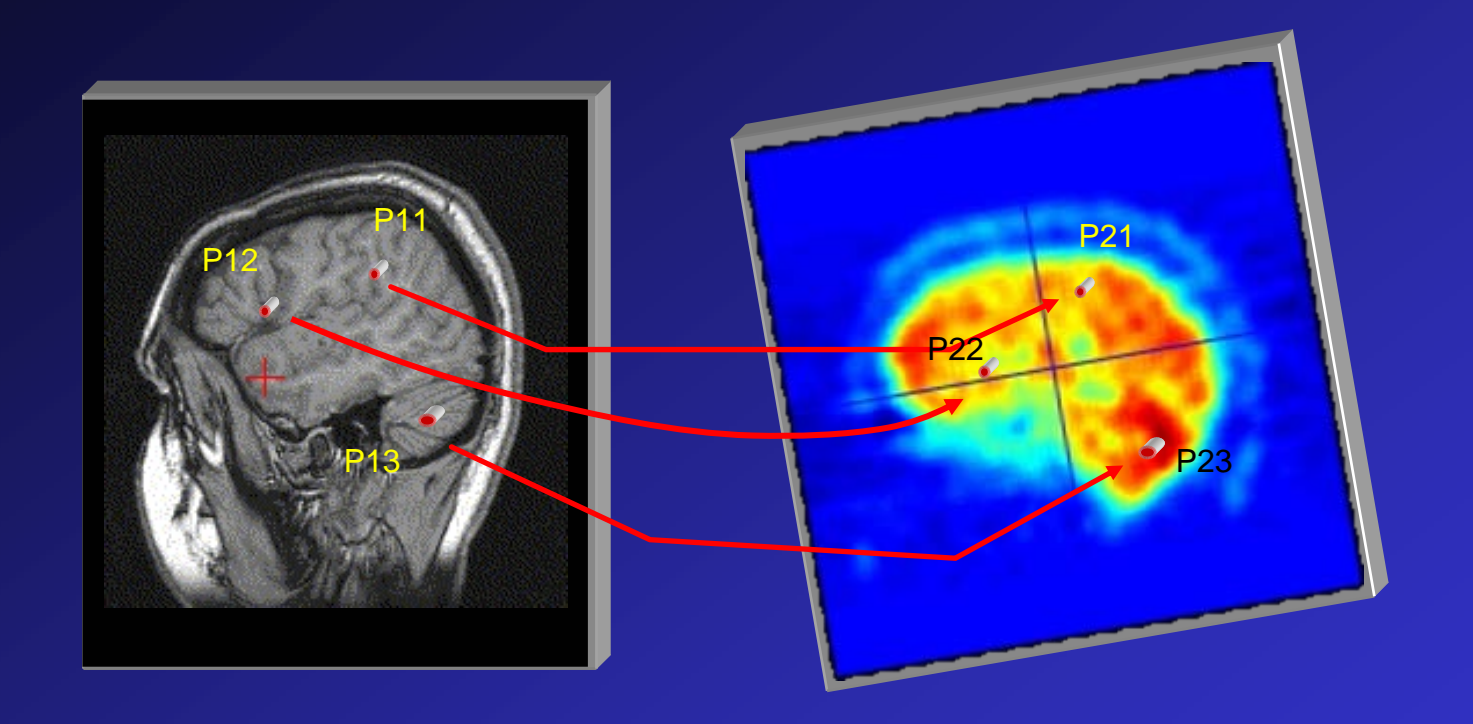

Problème: Calculer la transformation **F** Telle que  $F(\text{image1}) = \text{image2}$ F = Rotation\*Translation  $F(P11) = P21$  $F(P12) = P22$  $F(P13) = P23$ 

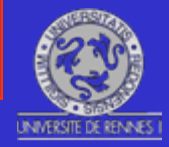

14

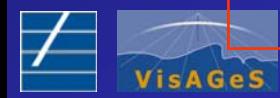

#### Recalage : La Méthode

« Chercher la meilleure solution »

- 1. Structures homologues
- 2. Distance
- 3. Méthode d'optimisation

*Puis on suppose que cette transformation est représentative de ce qui se passe dans le reste des données*

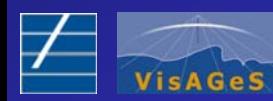

ZINANI QI

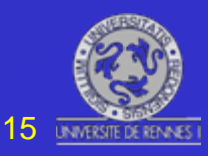

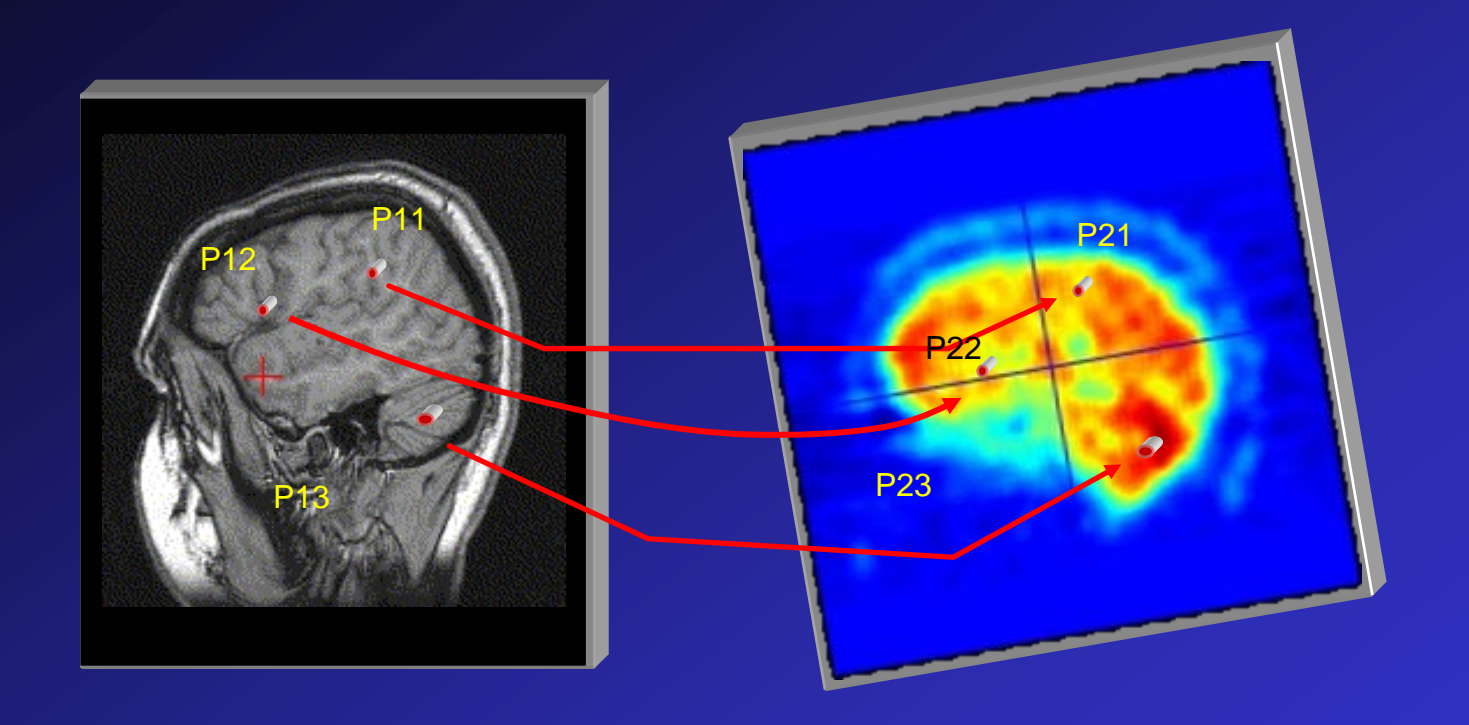

- 1. Coût : Distance
- 2. Optimisation : Moindres carrés
- 3. Structures homologues : Points choisis par le chirurgien

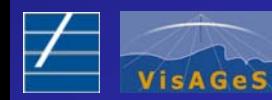

ZINANI QI

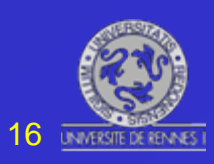

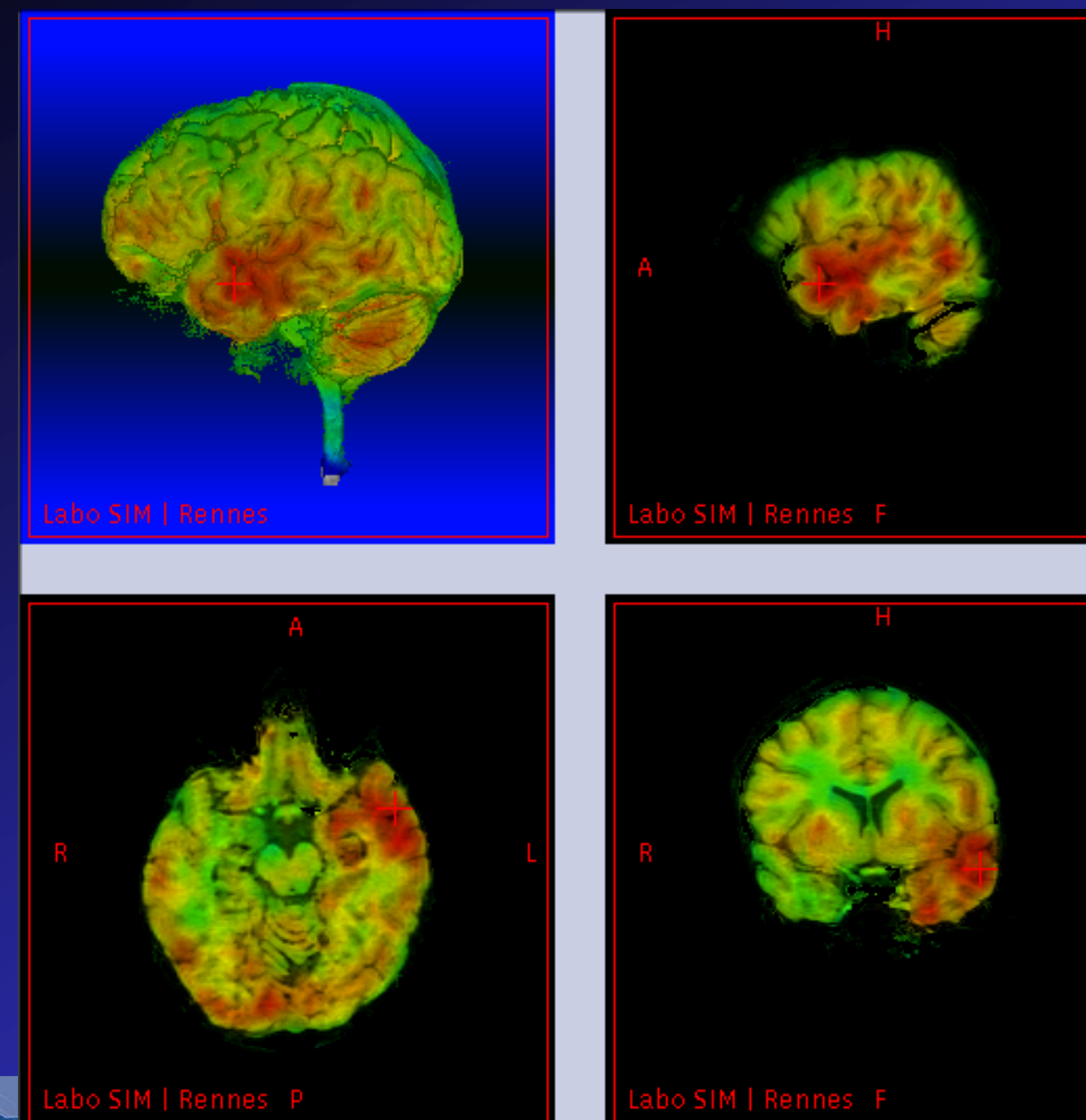

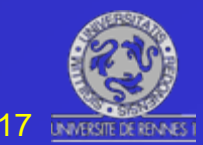

P. JANNIN ZINANI QI

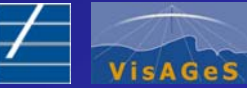

#### Neurochirurgie Guidée par l'Image Multimodale

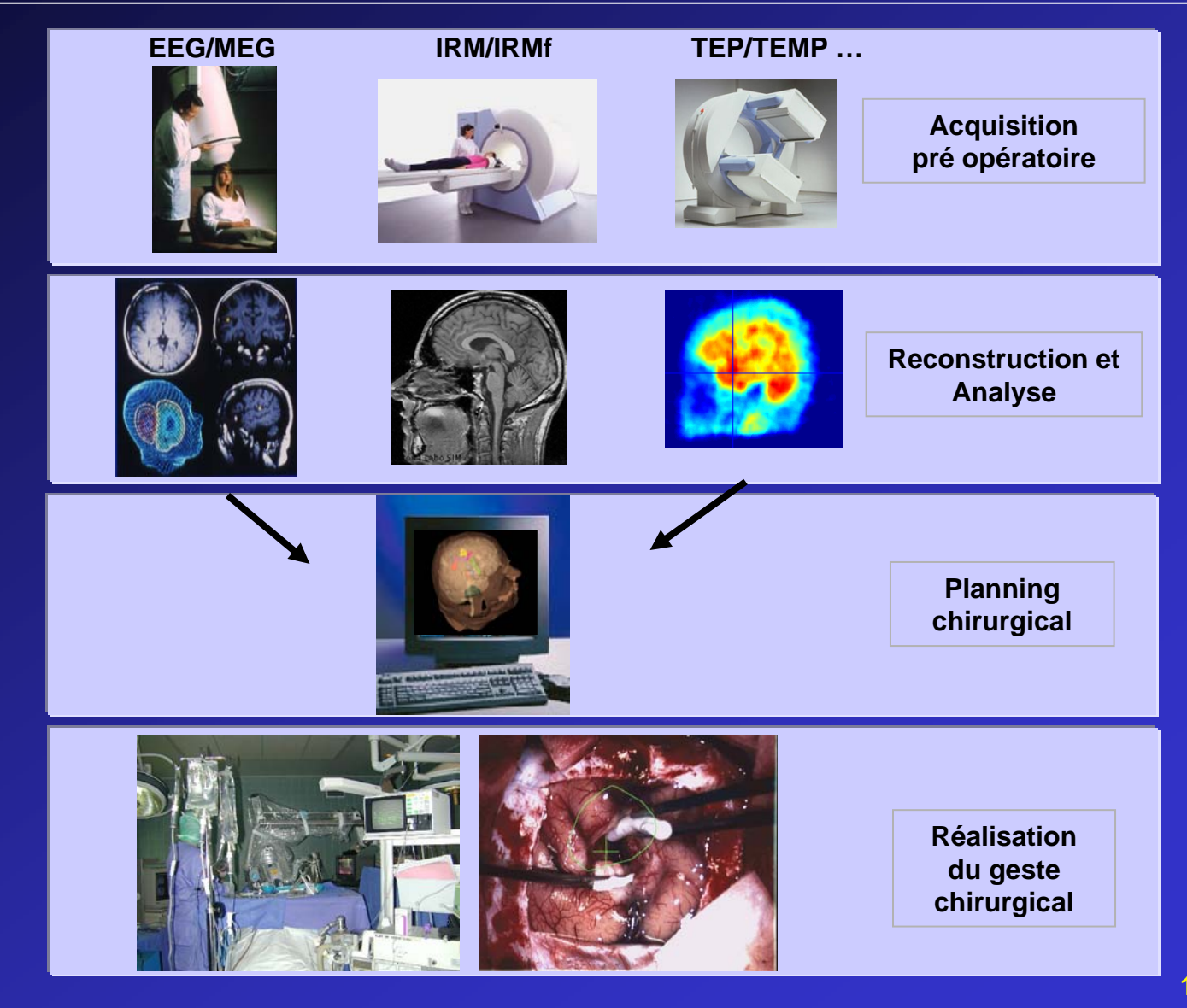

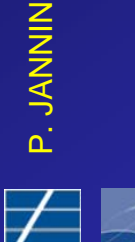

VisAGeS

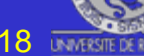

# Planning Chirurgical

- Préparer la procédure chirurgicale à réaliser
- Définir
	- Zones cibles,
	- Zones à éviter,
	- Zones de repère,
	- Trajectoires
- à l'aide d'images multimodales

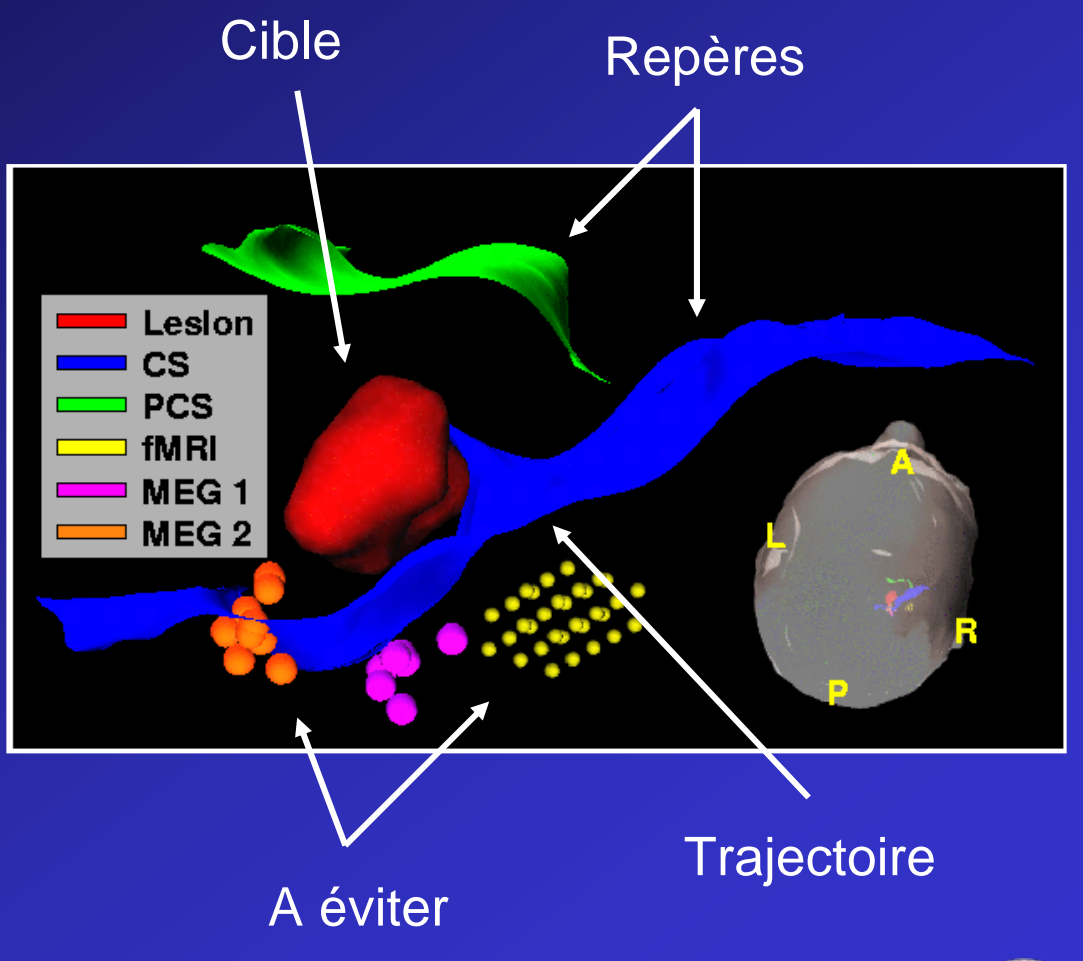

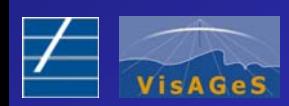

ZINANI QI

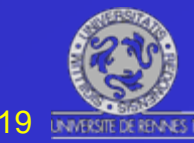

# Chirurgie

- $\bullet$ Accéder aux images du patient en salle d'opération
- • Recaler le patient en salle d'opération et ses images préopératoires

# Neuronavigation

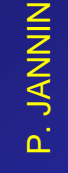

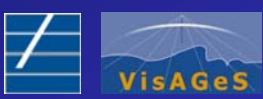

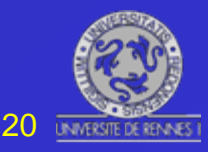

#### Neuronavigation : Navigation

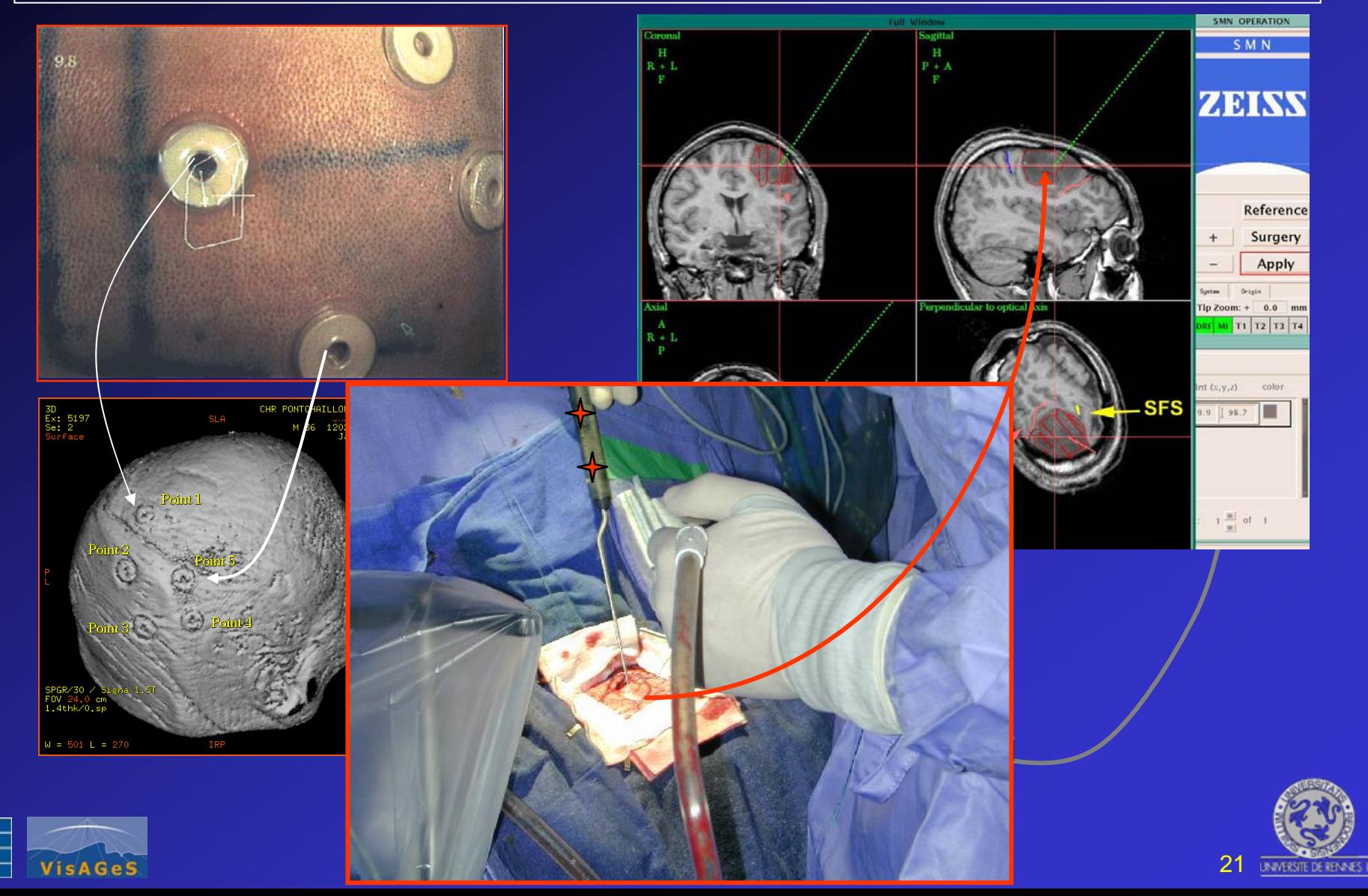

ZINANI QI

#### Neuronavigation : Réalité Augmentée

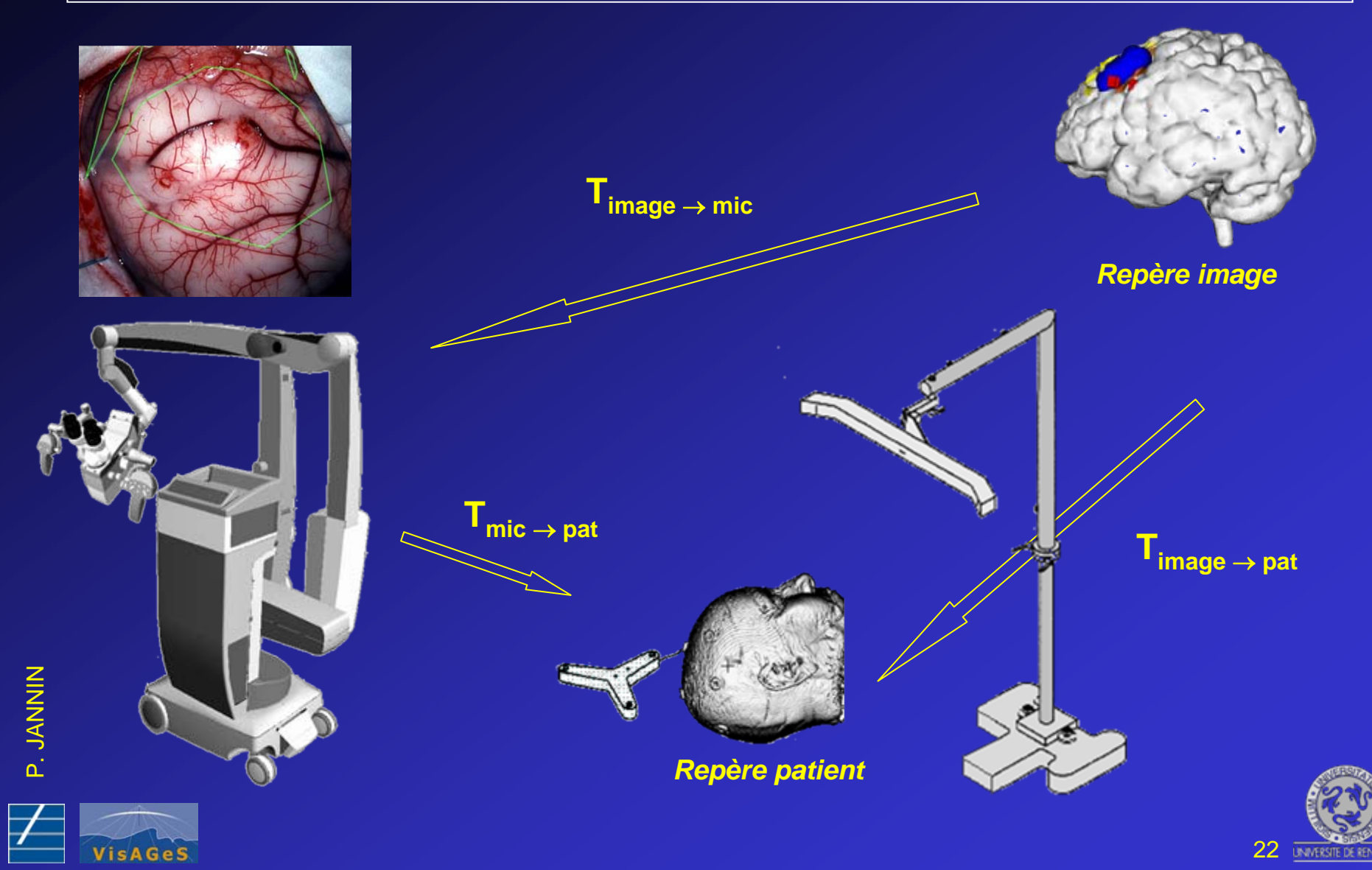

#### Installation en Salle d'Opération

![](_page_22_Picture_1.jpeg)

ZINANI QI

**VisAGeS** 

P. JANNIN

![](_page_22_Picture_2.jpeg)

23

#### Cas 1: Cavernome

![](_page_23_Picture_1.jpeg)

ZINANI QI

![](_page_23_Picture_2.jpeg)

#### Cas 1: Cavernome

![](_page_24_Picture_1.jpeg)

![](_page_24_Picture_2.jpeg)

ZINANI QI

![](_page_24_Picture_3.jpeg)

![](_page_25_Figure_0.jpeg)

![](_page_25_Picture_1.jpeg)

VisAG

![](_page_26_Picture_0.jpeg)

![](_page_26_Picture_1.jpeg)

![](_page_26_Picture_2.jpeg)

ZINANI QI

P. JANNIN

#### Approche trans-sulcale

![](_page_26_Picture_4.jpeg)

#### Cas 2: Glioblastome

![](_page_27_Figure_1.jpeg)

![](_page_27_Picture_2.jpeg)

P. JANNIN ZINANI QI

![](_page_27_Picture_4.jpeg)

#### Cas 2: Glioblastome

![](_page_28_Picture_1.jpeg)

Identification zone lésionnelle + respect des zones fonctionnelles<sub>29</sub>

ZINANI QI

![](_page_28_Picture_3.jpeg)

![](_page_29_Picture_0.jpeg)

![](_page_29_Picture_1.jpeg)

![](_page_29_Picture_2.jpeg)

![](_page_29_Picture_3.jpeg)

![](_page_29_Picture_4.jpeg)

#### Neurochirurgie guidée par l'Image Multimodale : **Résultats**

- $\bullet$  Plus de 100 patients à ce jour au CHR de Pontchaillou à Rennes
- • Neurochirurgie guidée par l'image = Chirurgie à invasion minimale
	- $\bullet$ Réduction de la taille des voies d'abord
	- $\bullet$  Lésions petites, profondes et/ou difficilement identifiables à l'œil nu, situées en régions fonctionnelles
	- •Réduction des déficits fonctionnels

![](_page_30_Picture_6.jpeg)

![](_page_30_Picture_7.jpeg)

![](_page_30_Picture_8.jpeg)

#### Imagerie Interventionnelle : Echographie 3D

![](_page_31_Picture_1.jpeg)

![](_page_31_Picture_2.jpeg)

#### Démonstration Salle Robot – Plateau 3

![](_page_31_Picture_4.jpeg)

ZINANI QI

![](_page_31_Picture_5.jpeg)

#### IRM Interventionnelle

![](_page_32_Picture_1.jpeg)

![](_page_32_Picture_2.jpeg)

ZINANI QI

![](_page_32_Picture_3.jpeg)